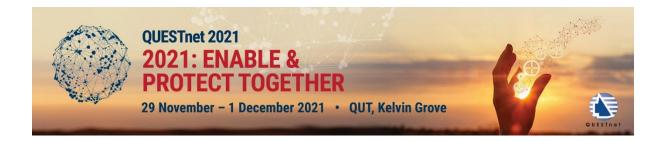

## Using the powershell watcher to monitor windows

Attend this SHoT to learn how to monitor a folder and take action when it changes in a windows environment using powershell.